## **Demandes**

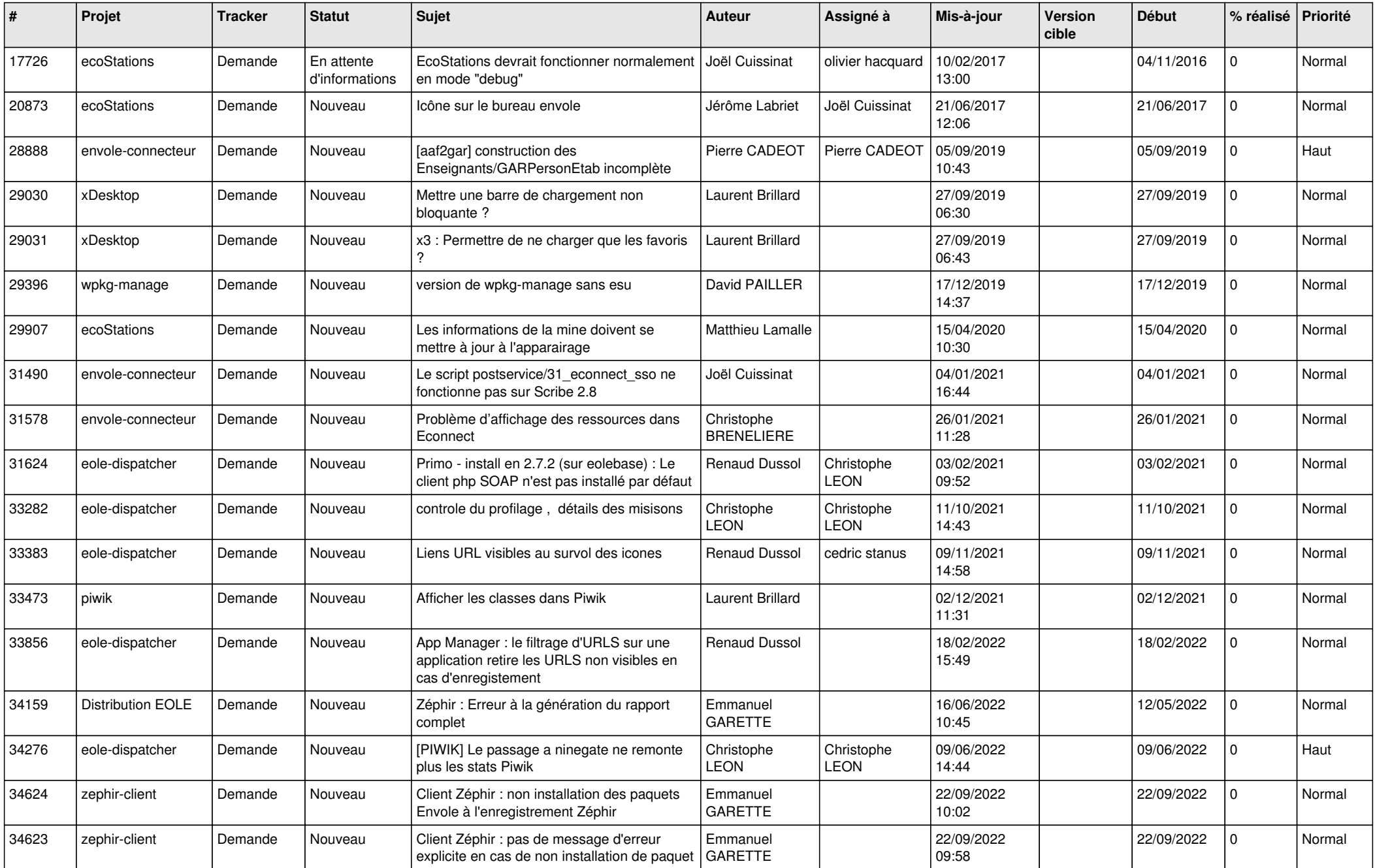

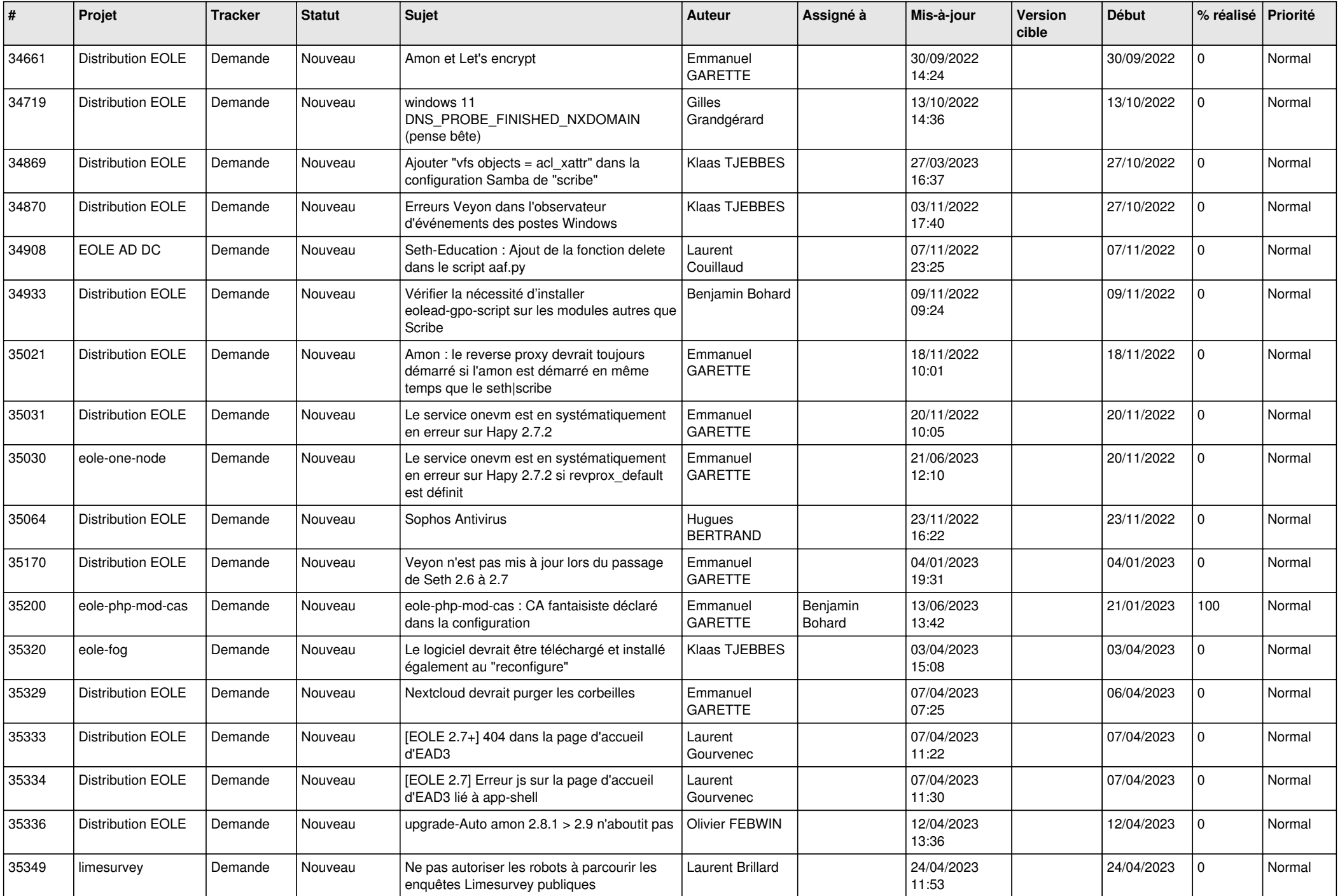

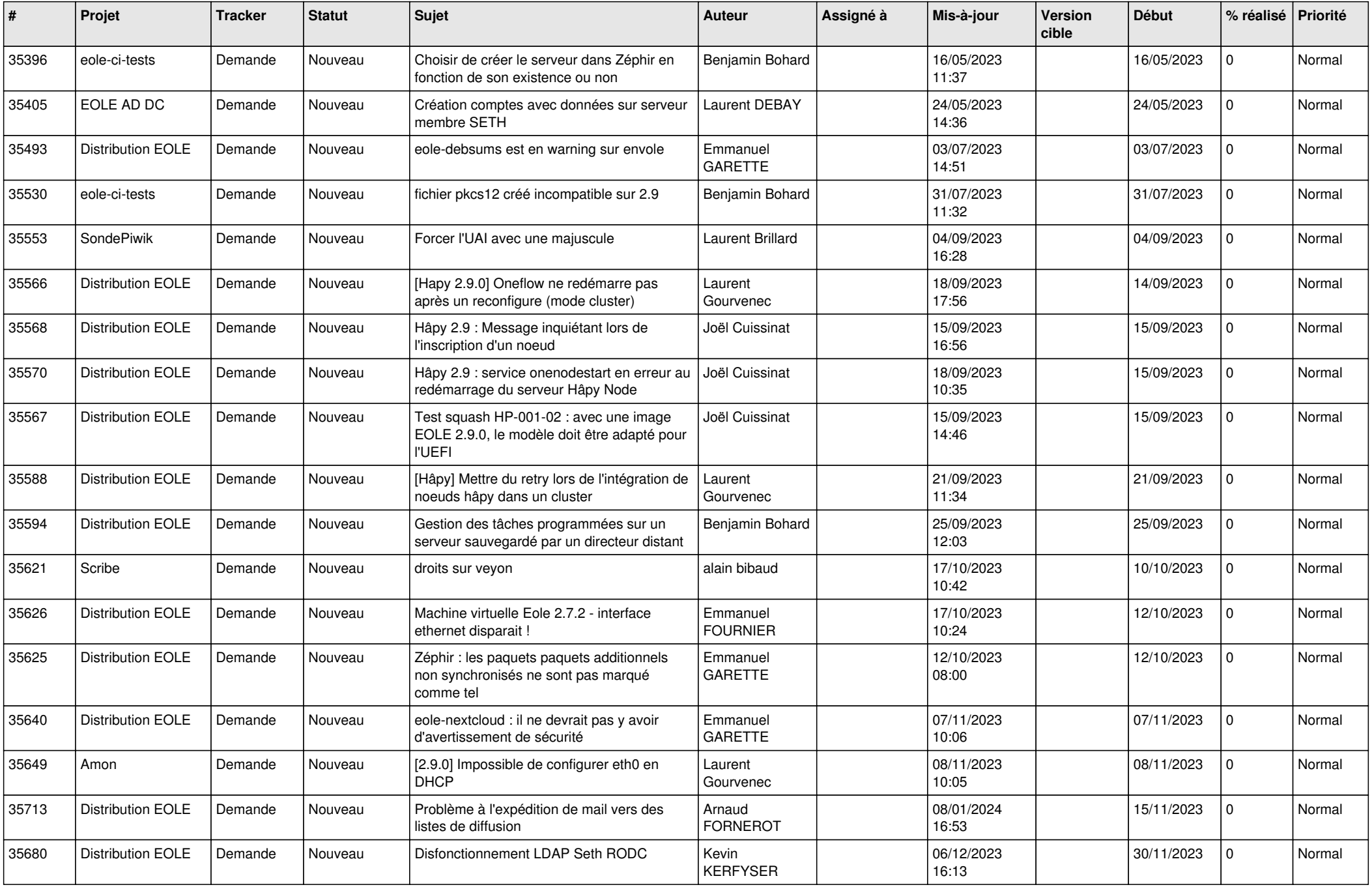

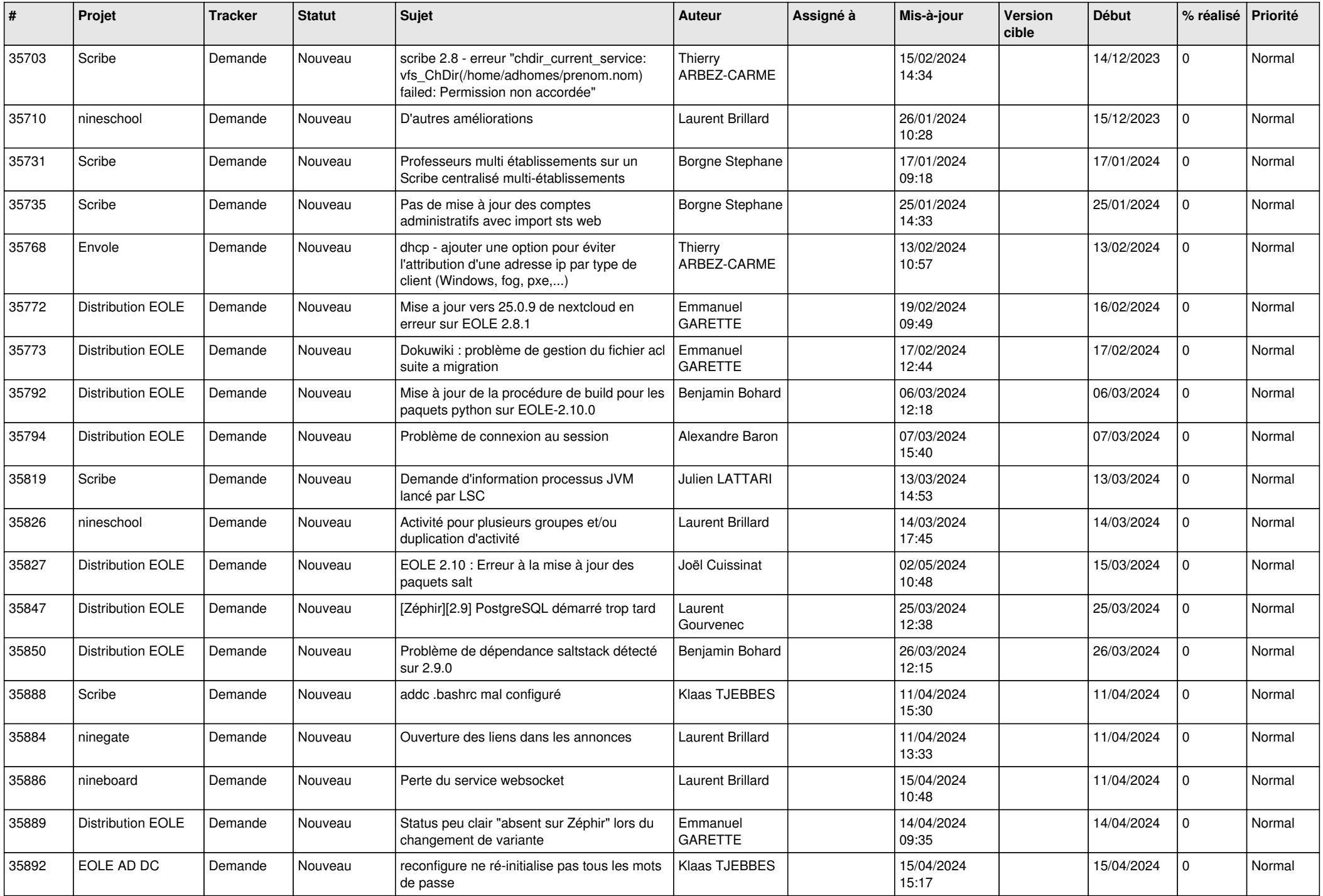

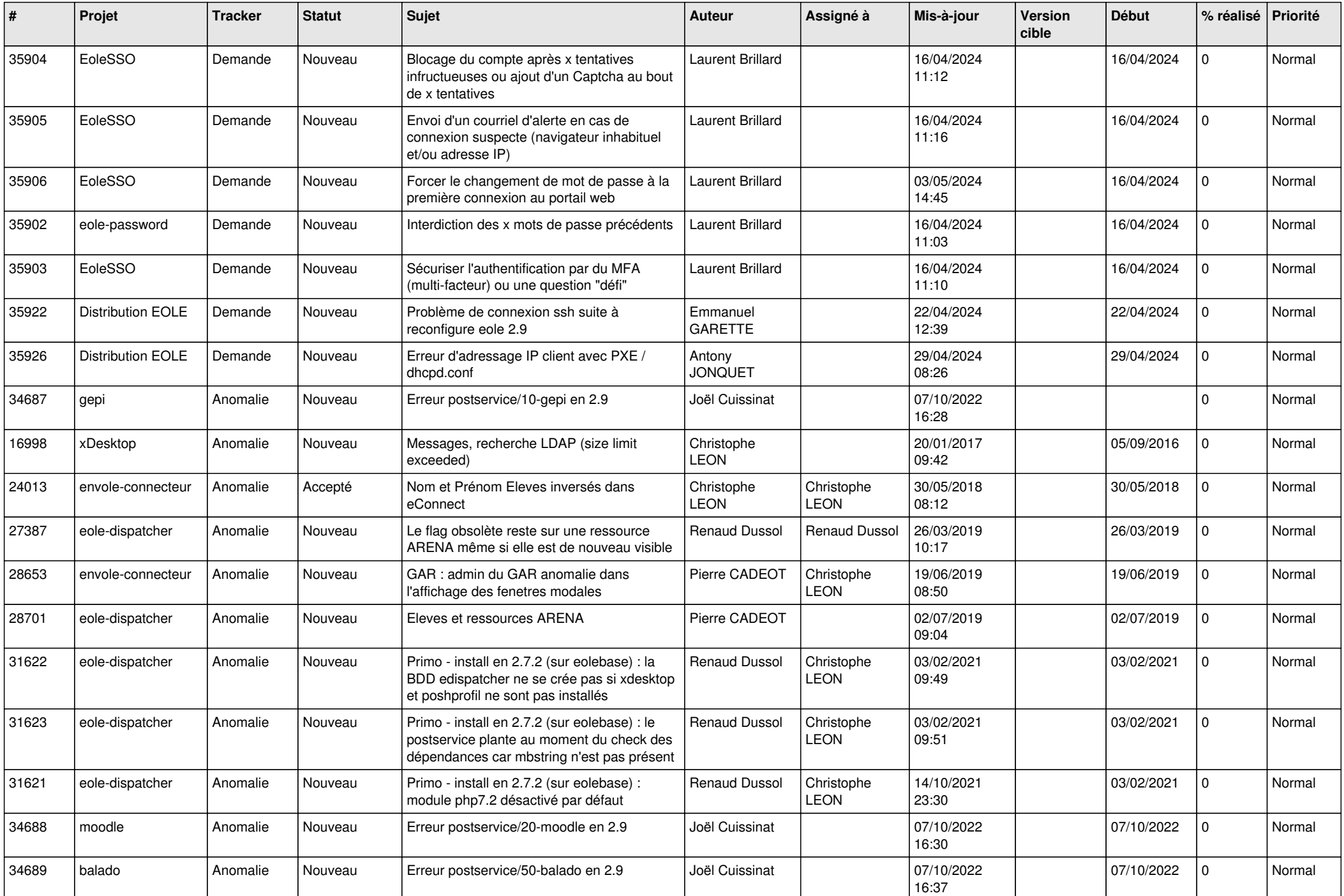

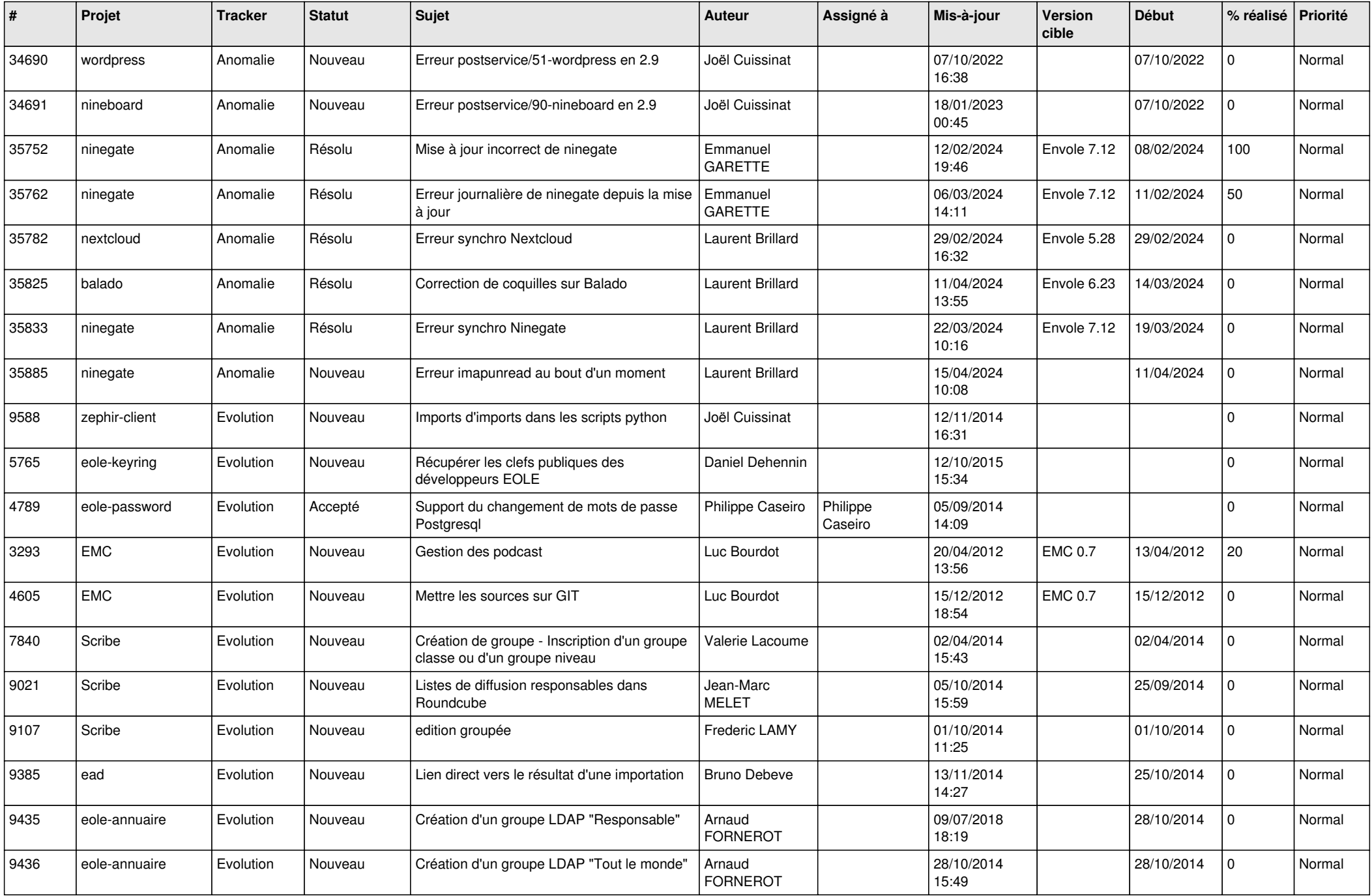

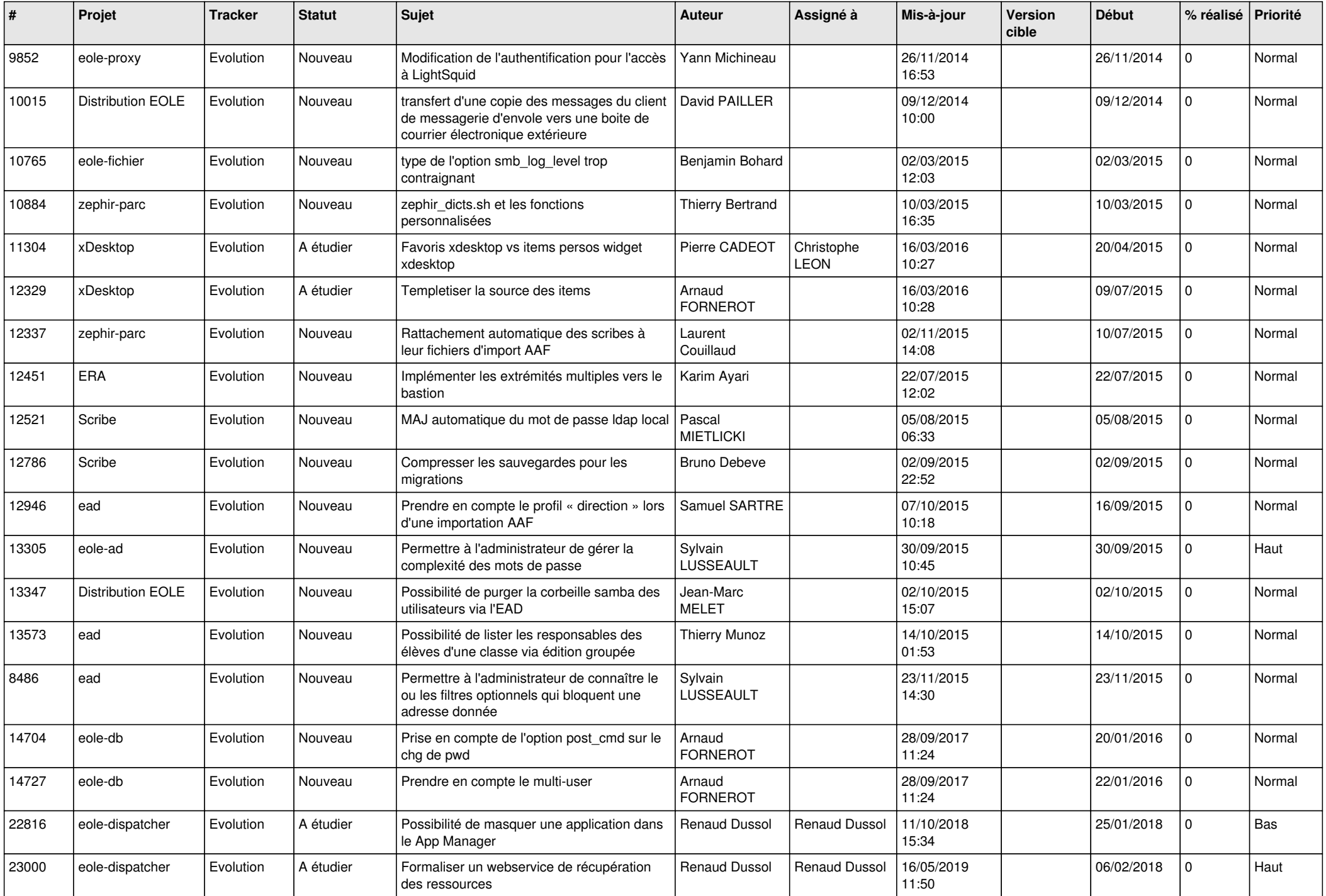

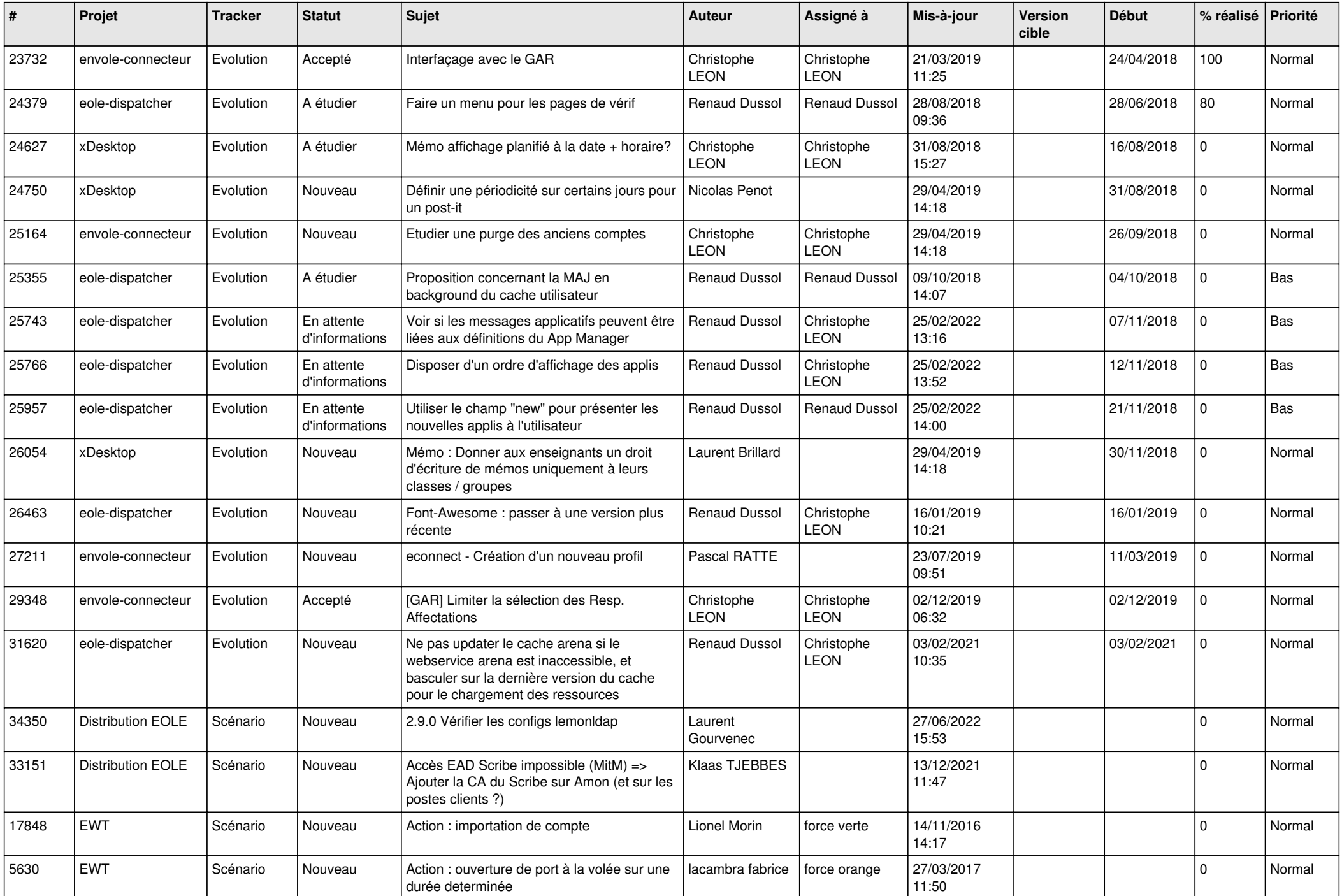

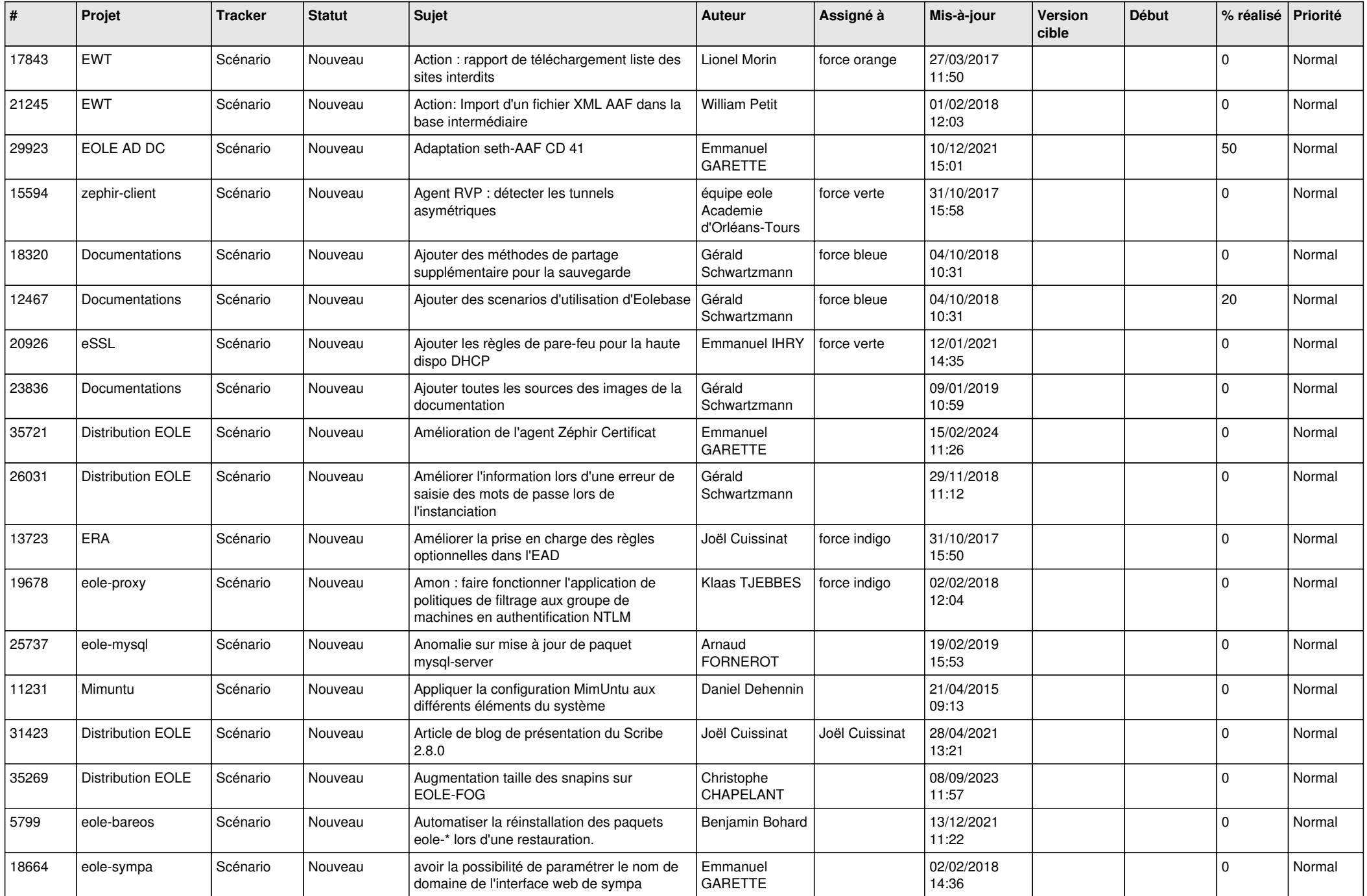

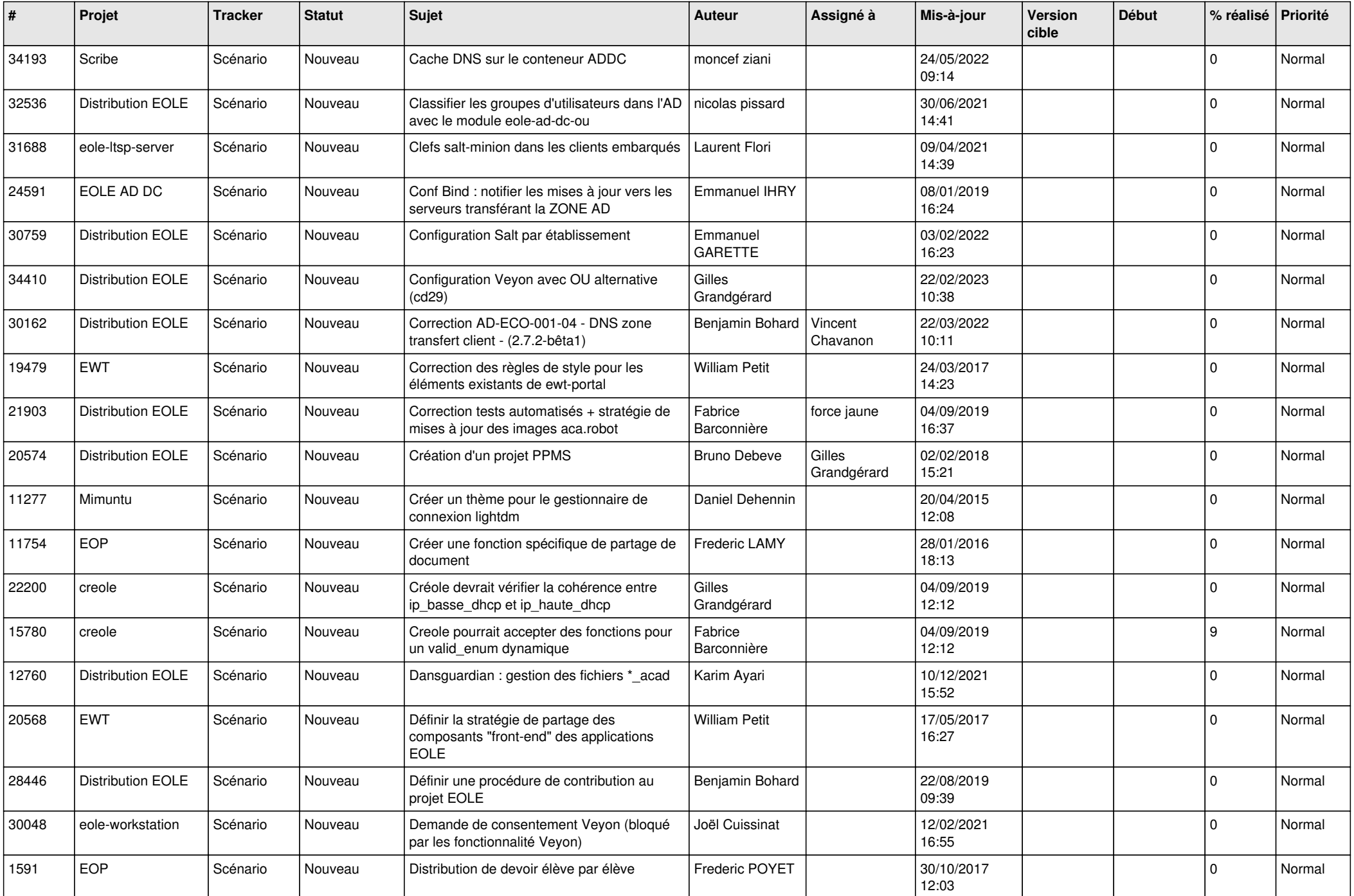

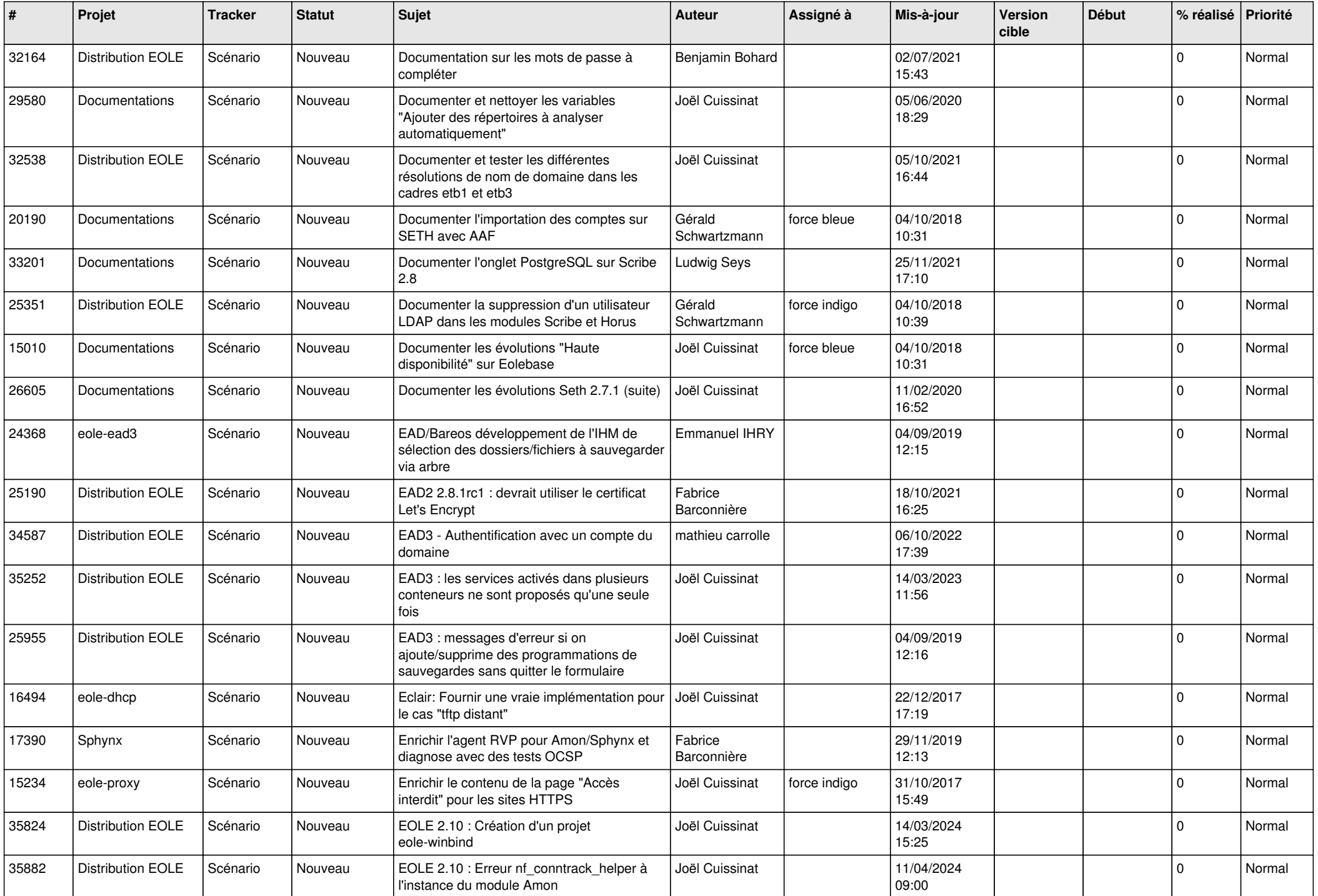

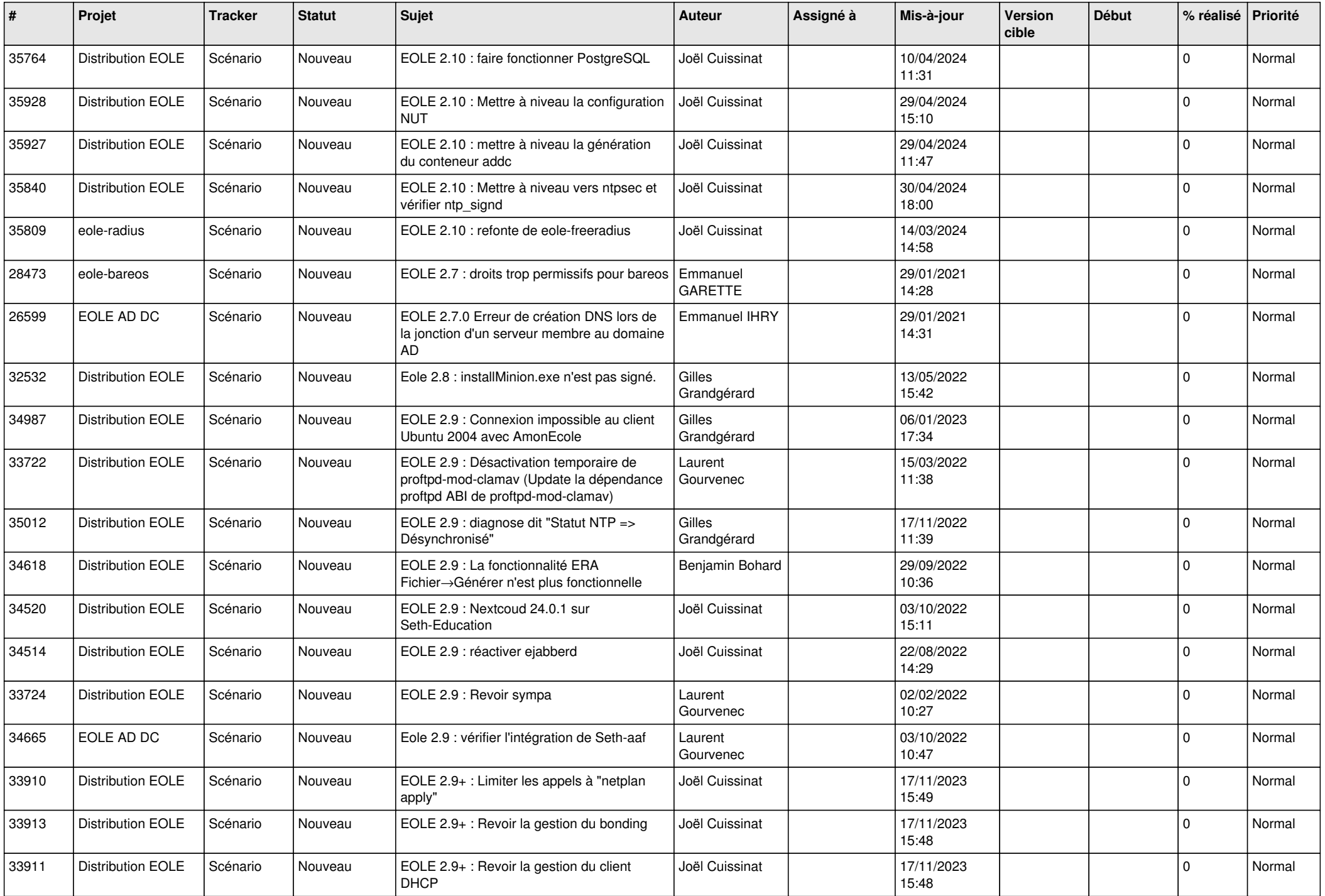

![](_page_12_Picture_557.jpeg)

![](_page_13_Picture_543.jpeg)

![](_page_14_Picture_552.jpeg)

![](_page_15_Picture_554.jpeg)

![](_page_16_Picture_540.jpeg)

![](_page_17_Picture_512.jpeg)

![](_page_18_Picture_565.jpeg)

![](_page_19_Picture_543.jpeg)

![](_page_20_Picture_635.jpeg)

![](_page_21_Picture_731.jpeg)

![](_page_22_Picture_631.jpeg)

![](_page_23_Picture_675.jpeg)

![](_page_24_Picture_620.jpeg)

![](_page_25_Picture_550.jpeg)

![](_page_26_Picture_536.jpeg)

![](_page_27_Picture_445.jpeg)

**...**